Altova StyleVision Basic Edition Crack Free For PC [Updated] 2022

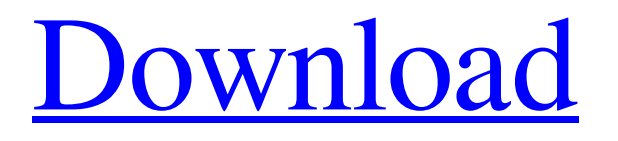

## **Altova StyleVision Basic Edition Crack + Keygen Full Version Download (Latest)**

Dr. Memory 3.0: Powerful, affordable eXecuteable Scripting (ESX) with memory editing "Memory editing" is a feature that was added to Dr. Memory in Version 3.0 to offer advanced scripting functions within a plain, efficient, "click and drag" paradigm. This is achieved by allowing you to manipulate not only code itself, but also variables and other memory-related objects such as arrays. Powershell Port: Dr. Memory 3.0 provides easy access to PowerShell scripting functions and variables. In addition, many Dr. Memory functions have been re-written using PowerShell syntax. Easily create flexible scripts that can accomplish more than you ever imagined. Dr. Memory 3.0 provides you with more capabilities than ever before. And it's easier than ever to create scripts. Provides comprehensive, PowerShell-based scripting functions and variables for Windows PowerShell Provides a highly optimized, cross-platform, memory editing interface Provides easy code editing Portable: Dr. Memory 3.0 is written using portable C#, allowing you to easily create portable solutions To get started, you can simply drag a project file to the Dr. Memory 3.0 interface. In this article, I'll cover the basic overview of what I've been using the Yesod app in such a way as to address the "Hello world!" problems that need to be put to death. Hello World! is the scaffold which is used to quickly test new Haskell app. The app itself will be of very little use to the end-user. However, by setting the app up in this way, it becomes a perfect example of how to make a Haskell app "live" for the novice. Installation The best way to set up the app is to obtain the latest version of yesod from hackage, or the website of the app itself. Installing the latest version of yesod takes a couple of commands, but once you've got it installed, the app runs in a terminal window. \$ sudo sh \$ stack setup \$ stack build After running the commands, the terminal window will disappear and an exclamation point will appear on the screen. This means the app has been successfully set up. First things first: with the terminal open, open up stack prompt. This is accessed by going to the project's directory in the terminal and typing stack

### **Altova StyleVision Basic Edition Activation Code With Keygen For PC**

Stylesheet designer that empowers you to create your own unique online solutions. Styled user interfaces for your website, Web service, Web portal, or other web-based solution. Learn how to design and refine the look and feel of your web application. Create an integrated look for your site with a new look, feel, and functionality. Expand upon your design ideas to bring out the best in your site. With the latest technology and industry-standard design tools, you'll be able to create dynamic, responsive sites that will work on any device. Views Stylesheet designer enables you to design style sheets for: - Web portal - Web service - Web application - User interface Stylesheet designer includes the following features: - Design and refine stylesheet components and layouts - Design and create stylesheets and related content - Design and create layouts for style sheets and components - Provide a variety of design views - Visualize and edit style sheet components - Visualize and modify HTML code - Create and optimize CSS code - Add style sheet extensions - Add and manipulate images - Visualize and edit HTML code - Modify page components - Compile and preview CSS/HTML/XHTML - Access style sheet options - Export style sheets - Preview pages with a stylesheet - Create a stylesheet wizard - View W3C specification compliance - Generate a reference guide - Generate a complete printout of a stylesheet - Generate a style guide - Generate an HTML page - Generate a skeleton HTML page with menu and content - Generate a template page that is ready to use - Generate a page with as little or as much content as you need - Generate a stylesheet from an existing CSS file - View the style sheet for the current style sheet object - Read a CSS file - Convert content to a stylesheet - Enlarge the current preview window - Preview design libraries - Visualize and edit the HTML code - Make text bold, italic, hyperlink - Add a style sheet to an existing stylesheet - Generate an error report on failed validation - Generate a valid HTML file from a stylesheet - Update an existing stylesheet - Run a stylesheet validation - Print the stylesheet - Generate a stylesheet checker - Display a stylesheet properties box - Display stylesheet properties 6a5afdab4c

### **Altova StyleVision Basic Edition Free**

Create, customize and format your XSLT stylesheets in no time Edit every part of your stylesheets, including elements such as fonts, images, colors, effects and numberings Drag and drop content to create the high-quality content you want Create, customize and format your XSLT stylesheets in no time Edit every part of your stylesheets, including elements such as fonts, images, colors, effects and numberings Drag and drop content to create the high-quality content you want Stylesheet design Formatting Navigation Help Create, customize and format your XSLT stylesheets in no time Edit every part of your stylesheets, including elements such as fonts, images, colors, effects and numberings Drag and drop content to create the high-quality content you want Altova StyleVision can help you create your own, customizable XSLT stylesheets without wasting all your time or worrying about, at the end of the day, programming these TEMPORARY templates. Easy to install As stated above, this application is pretty easy to install. All you have to do is clicking on its red package icon and then follow the on-screen instructions. Just choose between a "complete" and a customized installation and follow the on-screen instructions. Additionally, the program comes with a wizard that helps you create, edit and format XSLT stylesheets from scratch with ease. Drag-anddrop functionality If you're looking for a program that lets you create your own, completely customizable XSLT stylesheets, you might want to check out Altova StyleVision, as it provides you with drag and drop functionality that can prove to be extremely beneficial. You can simply drag and drop different forms of content from anywhere on your computer onto the active window and then just drop it onto the active window to create your high-quality content. It's especially helpful for building more intricate forms, including form controls, custom error pages, lists, code-behind code, menus and various other content that you want to have, well-placed on your website. Highly customizable Though StyleVision won't let you create and edit entire, readymade XSLT templates, you can still customize each single part of your stylesheets by simply dragging and dropping supported content from anywhere on your computer. Even more so,

#### **What's New in the?**

The program allows you to check the effects of the variation in the layout of Web sites that affect the visibility of different types of content. Moreover, it helps you import and export page layouts to external sites. It is possible to check the difference between layouts, and then to export a page you like as a layout template to a specified folder and insert it into a web page you currently work on. The layout designer allows you to create a high-quality page and to customize its appearance according to your needs. Another useful feature is the possibility to check the result of page layout optimization and to export the proposed layouts to an external web page. Using any developer editor, the program will export the proposed layouts as a web page to an external web page, so you can insert them into a web page without any modifications to the code. The program provides you with a set of practical layouts and a set of page templates. The program offers you the opportunity to work with various types of page layouts and elements. Thus, you can work with single-column layouts or double-column layouts, create a layout with the main navbar on the top, and so on. The program offers you the possibility to customize page layouts. You can add, move, or remove elements, change them by changing the font size and color, add a background image, and so on. You can also create a set of page templates that you can insert into any page. A template is a copy of the page, but it has specific settings. All the page templates that you create can be stored as a file or a folder and can be accessed and used wherever you want. The layout designer provides a set of functions that allow you to build the page or to create a template. Using the page designer allows you to insert the template into any page. You can insert it in a page layout or in a single-column page. You can move the page or the element you would like to add. You can add hyperlinks to other pages; you can move the page around, and so on. You can modify the colors and fonts of the elements you would like to place on the page. You can also change the appearance of the Web pages that you are currently working on. You can add a background image, use a gradient, apply one color to all elements, and so on. Altova StyleVision Essential Edition Description: Altova StyleVision Essential Edition is an advanced and extensible XML stylesheet design environment. It

# **System Requirements For Altova StyleVision Basic Edition:**

CPU: Intel Core i5-2500K @ 3.10GHz Memory: 8 GB RAM DirectX: Version 11 HDD: 75 GB free space (recommended) Video: Nvidia GTX 660 / AMD HD 7870 Mouse and Keyboard It's important to have a mouse and keyboard for the best performance. PC controllers such as Xbox 360, PlayStation 3, and Nintendo Wii have their own input devices. USB controllers such as Xbox 360 wireless or PS3 USB adapter are also recommended. Sound Card It

<http://www.amerinegraham.com/?p=2146>

<https://osqm.com/screensavers-source-free-screensaver-crack-for-pc-march-2022/>

[https://alaediin.com/wp-content/uploads/2022/06/Body\\_Mass\\_Index\\_Calculator\\_Crack\\_Keygen\\_For\\_LifeTime\\_Download\\_For](https://alaediin.com/wp-content/uploads/2022/06/Body_Mass_Index_Calculator_Crack_Keygen_For_LifeTime_Download_For_Windows_Updated_2022.pdf) Windows Updated 2022.pdf

[https://panda-app.de/upload/files/2022/06/C3HhPaRGT3WfI3cimmVa\\_08\\_abed0ff47dea0bdfbb9fd8ded73d5d2d\\_file.pdf](https://panda-app.de/upload/files/2022/06/C3HhPaRGT3WfI3cimmVa_08_abed0ff47dea0bdfbb9fd8ded73d5d2d_file.pdf) <https://nilepharmafood.com/wp-content/uploads/2022/06/darpro.pdf>

<https://theknotwork.com/wp-content/uploads/2022/06/verngen.pdf>

[https://thefuturegoal.com/upload/files/2022/06/t4kIGebxYZE8VwMDvJ7e\\_08\\_abed0ff47dea0bdfbb9fd8ded73d5d2d\\_file.pdf](https://thefuturegoal.com/upload/files/2022/06/t4kIGebxYZE8VwMDvJ7e_08_abed0ff47dea0bdfbb9fd8ded73d5d2d_file.pdf) [https://lacasagroups.com/wp-content/uploads/2022/06/ManageEngine\\_Exchange\\_Health\\_Monitor\\_Crack\\_MacWin.pdf](https://lacasagroups.com/wp-content/uploads/2022/06/ManageEngine_Exchange_Health_Monitor_Crack_MacWin.pdf)

<https://eqcompu.com/2022/06/08/autoexit-for-windows-home-server-2008-patch-with-serial-key/>

<https://www.fcpuch.com/advert/quantum-mechanics-1d-harmonic-oscillator-simulator-crack-license-key-full-free/>